### <span id="page-0-0"></span>Testes de *software* - Teste funcional

#### Vitor Alcântara de Almeida

Universidade Federal do Rio Grande do Norte Natal, Brasil

30 de outubro de 2014

# <span id="page-1-0"></span>Sumário

### [Teste funcional - Introdução](#page-1-0)

- [Particionamento em Classes de Equivalência](#page-12-0)
- [Análise do valor limite](#page-25-0)
- [Teste funcional sistemático](#page-34-0)
- 5 [Ferramentas de testes](#page-44-0)
- **[Referências](#page-49-0)**

# Objetivo

- Definição de testes funcionais  $\bullet$
- Tipos de critérios existentes
- Critérios de partição:
	- ► Classes de equivalência
	- $\triangleright$  Valor limite
	- $\blacktriangleright$  Teste funcional sistemático

# O que é teste funcional?

- Técnica de teste no qual o sistema é considerada uma caixa preta
- São avaliadas as saídas produzidas pelo sistema de acordo com as entradas fornecidas

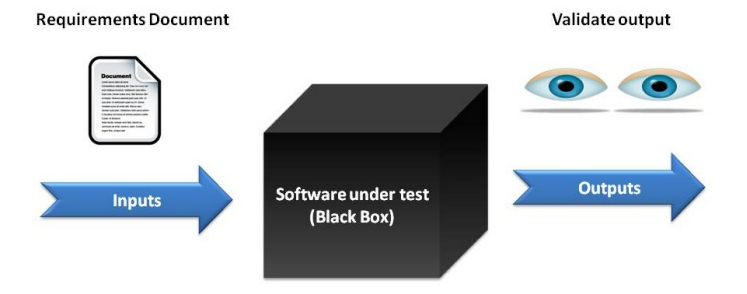

www.SoftwareTestingSoftware.com

Detalhes de implementação não são consideradas nos testes  $\bullet$ 

Alcântara (UFRN) Testes de *software* [- Testes funcionais](#page-0-0) 30 de outubro de 2014 4 / 51

### Que valores escolher para os testes?

Uma forma de testar é através da verificação de todas as entradas possíveis - teste exaustivo

### Programa exemplo

Porém, seja abaixo a especificação de um programa

#### Cadeia de Caracteres

<sup>1</sup> O programa solicita do usuário:

- <sup>1</sup> Um inteiro positivo *T* no intervalo entre 1 e 20
- <sup>2</sup> Uma cadeia de caracteres *CC* com tamanho *T*
- <sup>3</sup> Um caractere *C*
- <sup>2</sup> Programa retorna posição onde se encontra *C* em *CC*
- <sup>3</sup> O programa pode procurar por um caractere mais de uma vez (interativamente)

### Testes possíveis

- Quantas combinações de entradas podem ser testadas?
- Inviável testar para todas as entradas

# Subconjunto do domínio de entrada

- É impossível testar todos os elementos do domíno ==> definir um subconjunto
- Mas, qual critério utilizar para selecionar o subconjunto?

### Possíveis soluções

Random testing

Usar valores quaisquer - aleatórios

- Abordagem possível  $\bullet$
- Mas há outras técnicas mais padronizadas para encontrar *bugs*  $\bullet$

## Critérios de teste estrutural

Podemos definir critérios de teste com base no conhecimento da estrutura interna da implementação

o Fx.:

- ► Todos os métodos foram executados?
- $\triangleright$  Todas as linhas de comando foram executadas?
- ► Todos os nós de decisão foram executados?
- Critérios de caixa branca não é o propósito desta aula

## Critérios de teste funcional

- Também podemos definir critérios de teste com base no conhecimento dos requisitos do programa
- ...independemente da estrutura interna da implementação Ex.:
	- ► Os valores limites de cada campo foram exercitados?
	- $\triangleright$  Os valores mais utilizados foram exercitados?
- Veremos nesta aula alguns critérios funcionais

## Alguns critérios de teste funcional

- Como podemos criar testes de forma padronizada a partir da especificação do sistema?
- Alguns critérios foram propostos neste sentido:
	- ► Particionamento em classes de equivalência
	- ► Análise do valor limite
	- ► Teste funcional sistemático

# <span id="page-12-0"></span>Sumário

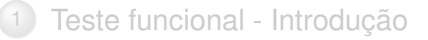

### 2 [Particionamento em Classes de Equivalência](#page-12-0)

- [Análise do valor limite](#page-25-0)
- [Teste funcional sistemático](#page-34-0)
- 5 [Ferramentas de testes](#page-44-0)
- **[Referências](#page-49-0)**

## Classe de Equivalência

- O domínio de entrada do *software* é dividido em classes (ou partições)
- Cada classe de equivalência é um subdomínio de entrada no qual os valores de entrada produzem comportamento similar

Exemplo a partir de "Cadeia de Caracteres´´

- <sup>I</sup> O tamanho da cadeia *x* deve ser entre 1 e 20
- Uma classe para  $1 \le x \le 20$
- <sup>I</sup> Uma classe para *x* < 1 e uma classe para *x* > 20

## Classe de Equivalência

- A base deste critério é que todos os dados de uma mesma partição têm a capacidade de revelar as mesmas falhas
- $\bullet\,$  Se o sistema falhar com um valor de uma partição, deverá falhar com qualquer outro valor desta mesma partição
	- $\triangleright$  O contrário também é válido

## Classe de Equivalência

- Todos os valores do domínio de entrada devem pertencer a uma classe
- Para identificar valores com comportamento similar, analisamos conjuntos de **entrada** e de **saída**
	- ► Como criar as classes a partir desta análise?

## Tipos de Classes de Equivalência

- As partições são então classificadas em dois tipos:
	- ► **Classes válidas:** valores válidos no domínio de entrada
	- <sup>I</sup> **Classes inválidas:** valores inválidos no domínio de entrada

## Diretrizes para criação de classes de equivalência

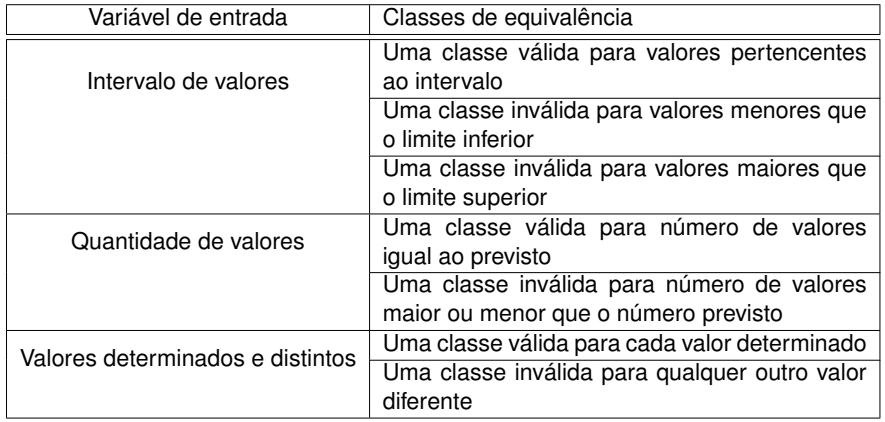

### Como criar testes de classes de equivalência

- Para gerar testes de acordo com este critério, dois passos devem ser executados:
	- <sup>1</sup> identificação das classes de equivalência
	- <sup>2</sup> gerar casos de teste selecionando **pelo menos** um elemento de cada classe
		- \* Deste modo, o número de casos de teste é menor e pode encontrar mais erros

### Programa exemplo

Relembrando o programa exemplo:

#### Cadeia de Caracteres

<sup>1</sup> O programa solicita do usuário:

- <sup>1</sup> Um inteiro positivo *T* no intervalo entre 1 e 20
- <sup>2</sup> Uma cadeia de caracteres *CC* com tamanho *T*
- <sup>3</sup> Um caractere *C*
- <sup>2</sup> Programa retorna posição onde se encontra *C* em *CC*
- <sup>3</sup> O programa pode procurar por um caractere mais de uma vez (interativamente)

### Exemplo de aplicação de Classes de equivalência

Para o programa especificado temos quatro entradas:

- $\triangleright$  *T* tamanho da cadeira de caracteres
- $\triangleright$  *CC* uma cadeia de caracteres
- $\triangleright$  *C* um caractere a ser procurado
- $\triangleright$  *O* a opção por procurar mais caracteres
- Qualquer valor de *CC* e *C* é válido no sistema
	- ▶ Não é necessário definir classes de equivalência
- $\bullet$  1  $\leq$   $\leq$   $T \leq$   $\leq$  20
- $O = TRUE$  *O*  $= FALSE$

## Exemplo de aplicação de Classes de equivalência

Considerando o domínio de saída, temos duas alternativas:

- ► O sistema retorna a posição onde o caractere foi encontrado na cadeia de caracteres
- ► O sistema retorna uma mensagem dizendo que o caractere não foi encontrado
- Com estas informações, nova partição pode ser feita no domínio de entrada:
	- $\bigcirc$   $C \in CC$
	- 2  $C \notin CC$

### Exemplo de aplicação de Classes de equivalência

Ao total, 6 classes de equivalência, mostradas abaixo:

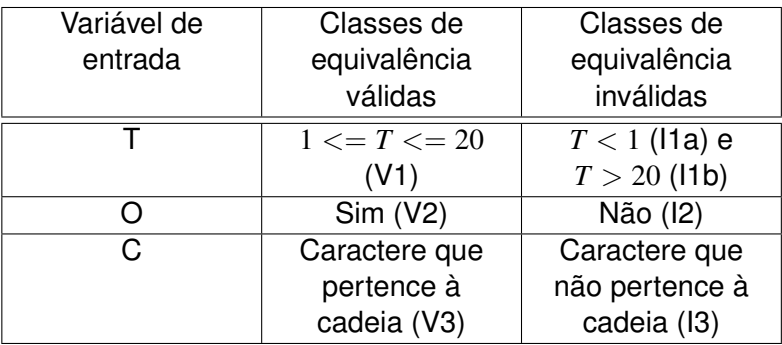

Deve ser criado um caso de teste para cada classe de equivalência

### Testes criados

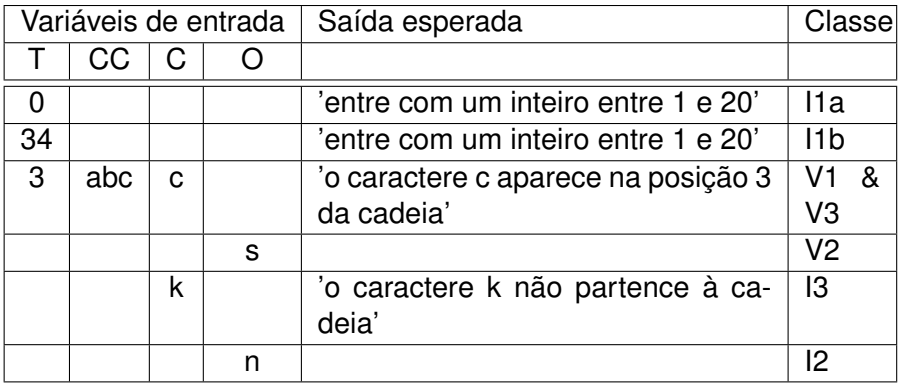

## Avaliação do critério

- Redução do domínio de entrada  $\bullet$
- Testes baseados unicamente na especificação
- Mais adequado para aplicações onde variáveis de entrada são  $\bullet$ identificáveis com facilidade e assumem valores específicos
- Não determina combinações de testes
	- ► Poderia cobrir as classes de equivalência de maneira mais eficiente

# <span id="page-25-0"></span>Sumário

[Teste funcional - Introdução](#page-1-0)

2 [Particionamento em Classes de Equivalência](#page-12-0)

### 3 [Análise do valor limite](#page-25-0)

[Teste funcional sistemático](#page-34-0)

5 [Ferramentas de testes](#page-44-0)

### **[Referências](#page-49-0)**

## Valor limite

- Estudos mostram que casos de testes que exploram condições limites têm uma maior probabilidade de encontrar defeitos (MEYERS, 2004)
- Dada uma classe de equivalência e um valor no limite da mesma, tais condições correspondem a testar:
	- $\triangleright$  O valor limite da classe
	- $\triangleright$  O valor imediatamente acima do limite da classe OU imediatamente abaixo do limite da classe

#### Exemplo a partir de "Cadeia de Caracteres´´

- Para a mesma cadeia *x* que deve ser entre 1 e 20
- Realizar testes para  $0, 1, 20, 21$

### Valor limite

- Critério utilizado conjuntamente com classes de equivalência
	- <sup>I</sup> São escolhidos valores limites ao invés de valores aleatórios
- Algumas diretrizes foram estabelecidas para a criação dos testes

### Diretriz 1: Faixa de valores

- Definir testes para:
	- **1** Os limites do intervalo
	- <sup>2</sup> Os valores subseq. ao intervalo se eles exploram classes inválidas

### Exemplo?

Para *x* ∈ N ∧ −10 <= *x* <= 10 testar os valores: **-11;-10;10;11**

### Diretriz 2: Quantidade de valores

- Aplica-se a mesma diretriz se parâmetro for uma quantidade de valores
- Ex: Se uma entrada determina serem inseridos de 1 a 255 valores, inserir testes para 0,1,255 e 256 valores

### Mais diretrizes

- Usar as diretrizes 1 (Faixa de valores) e 2 (Quantidade de valores) para verificar também as condições de saída
- Se entrada ou saída for um conjunto ordenado, dar maior atenção aos primeiro e último elementos desse conjunto
- Usar a intuição para definir outras condições limites!

## Classes de equivalência do exemplo

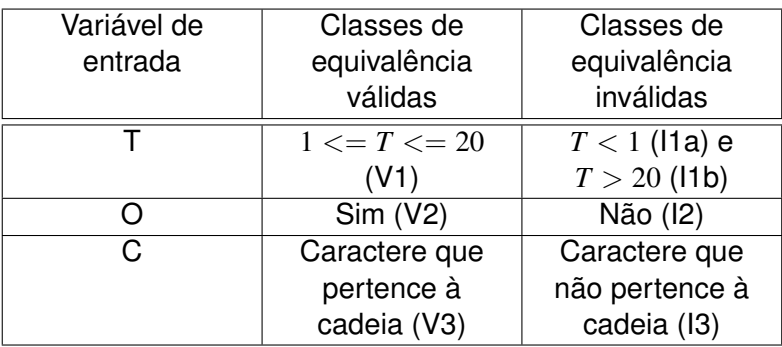

### Novos casos de teste

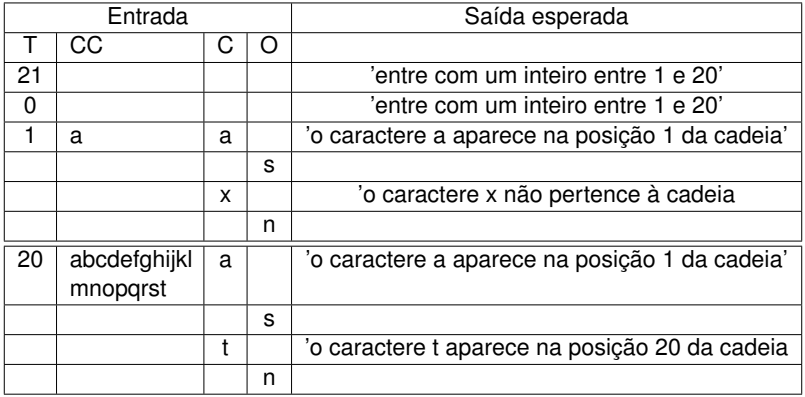

## Avaliação do critério

- Vantagens e desvantagens similares ao critério Particionamento de Equivalência
- Mas, neste caso, há diretrizes para aproveitar melhor os testes  $\bullet$

# <span id="page-34-0"></span>Sumário

[Teste funcional - Introdução](#page-1-0)

- [Particionamento em Classes de Equivalência](#page-12-0)
- [Análise do valor limite](#page-25-0)
- [Teste funcional sistemático](#page-34-0)
	- 5 [Ferramentas de testes](#page-44-0)

### **[Referências](#page-49-0)**

## Teste funcional sistemático

- Combina Particionamento de Equivalência com Análise do Valor Limite
- Mínimo de dois testes para cada partição (classe de equivalência)  $\bullet$ 
	- $\triangleright$  Minimiza que defeitos coincidentes mascarem falhas

Exemplo

- <sup>I</sup> Um programa retorna o quadrado de um número. Se valor de entrada for 2, valor produzido será 4
- <sup>I</sup> Qual operação realizada? 2\*2 ou 2+2?

Possui critérios mais rigorosos para cada tipo de entrada  $\bullet$ 

## Diretrizes para testes funcionais sistemáticos

- <sup>1</sup> Valores numéricos testar os extremos e um valor dentro do intervalo
- <sup>2</sup> Valores discretos testar cada valor discreto e um valor fora dos já determinados
- <sup>3</sup> Testar tipos diferentes de dados e casos especiais

### Exemplos:

- <sup>1</sup> Limites de representação (-32768 e 32767 para int16)
- <sup>2</sup> Inserir valor de tipo diferente do previsto (int no lugar de char)

## Mais diretrizes para testes funcionais sistemáticos

- <sup>1</sup> Números reais verificar limites igualmente a números inteiros
	- <sup>1</sup> Comparações podem não ser exatas definir margem de erro
- <sup>2</sup> Intervalos variáveis o intervalo de uma variável depende do valor de outra variável
	- <sup>1</sup> Testar combinações dos possíveis valores

#### Exemplo:  $0 \leq x \leq y$

- 1 Entradas válidas:  $x = y = 0$ ,  $x = 0 < y$ ,  $0 < x = y$ ,  $0 < x < y$
- 2 Entradas inválidas:  $y = 0 < x$ ,  $0 < y < x$ ,  $x < 0$ ,  $y < 0$

### Diretrizes para Matrizes

- <sup>1</sup> Testar os elementos do arranjo como se fossem variáveis comuns
- <sup>2</sup> Devemos testar o arranjo com o tamanho mínimo, intermediário e máximo
- <sup>3</sup> Podemos testar linhas e colunas em separado
	- <sup>1</sup> Podemos testar Matriz como:
		- **1** Uma única estrutura
		- Uma coleção de subestruturas testadas independemente

## Diretrizes para *Strings* e Entradas de texto

- <sup>1</sup> Explorar *string* com comprimentos variáveis
- <sup>2</sup> Validar os caracteres que os compõem
	- <sup>1</sup> *strings* podem conter somente caracteres alfabéticos, alfanuméricos ou também possuir caracteres especiais

### Sobre o critério de teste

- As diretrizes não precisam ser seguidas sempre à risca
- Porém, quanto mais testes, maiores as chances de evitar erros no sistema

## Exemplo de aplicação

- Os casos de testes já produzidos são válidos
- Mas, outros casos de testes precisam ser feitos pra atender este  $\bullet$ critério

### Casos de teste funcional sistemático

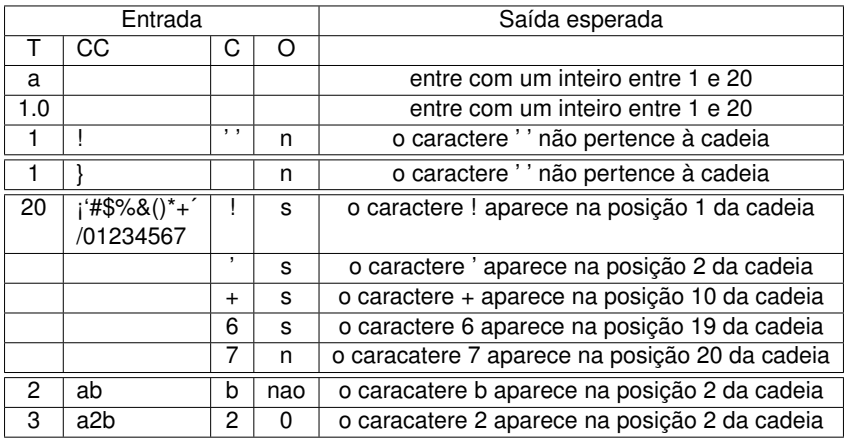

### Avaliaçao do critério

- Apresenta os mesmos problemas dos critérios de Particionamento de Equivalência e Análise do Valor Limite
- Mas, assim como Análise do Valor Limite, este fornece diretrizes para geração de testes
- Enfatiza mais de um caso de teste por partição e/ou limite
- Melhor cobertura do código do produto testado  $\bullet$

# <span id="page-44-0"></span>Sumário

[Teste funcional - Introdução](#page-1-0)

- 2 [Particionamento em Classes de Equivalência](#page-12-0)
- [Análise do valor limite](#page-25-0)
- [Teste funcional sistemático](#page-34-0)
- 5 [Ferramentas de testes](#page-44-0) *[Cunit](#page-46-0)*

#### **[Referências](#page-49-0)**

## Ferramentas de testes funcionais

Existem uma série de ferramentas de testes em C, como:

- $\triangleright$  Cunit
- $\triangleright$  Quick-Check
- ► API Sanity Checker
- ► Automated Test Framework
- $\blacktriangleright$  Parasoft C/C<sub>++</sub> test
- $\triangleright$  Check
- $\triangleright$  Outros.

Introduzo nesta aula o **Cunit** para realizar testes funcionais

# <span id="page-46-0"></span>Cunit

- *Framework* leve de testes unitários para C
- Biblioteca estática *linkado* ao código do usuário  $\bullet$
- Permite testes automáticos e interativos

o Seja abaixo um código em C:

[insertion\\_sort.c](./exemplocunit/insertion_sort.c)

Um caso de teste simples pode ser construído:

[insertion\\_sort\\_teste.c](./exemplocunit/insertion_sort_teste.c)

### Execução do teste

Compilação:

gcc insertion\_sort.c insertion\_sort\_teste.c -lcunit -o teste

Execução:

./teste

# <span id="page-49-0"></span>Sumário

[Teste funcional - Introdução](#page-1-0)

- 2 [Particionamento em Classes de Equivalência](#page-12-0)
- [Análise do valor limite](#page-25-0)
- [Teste funcional sistemático](#page-34-0)
- 5 [Ferramentas de testes](#page-44-0)

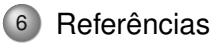

### <span id="page-50-0"></span>**Referências**